# **eBird-1.1-HotspotSightingsSummary**

- [Description](#page-0-0)
- [Google Gadgets](#page-0-1)
- [URL](#page-0-2)
- [Parameter Descriptions](#page-0-3)
- [Result Field Descriptions](#page-0-4)
	- [XML Example Result](#page-1-0)
	- [JSON Example Result](#page-2-0)

### <span id="page-0-0"></span>**Description**

This service provides a summary of recent eBird and eTT observations for eBird hotspots. It is basically equivalent to [eBird-1.1-](https://confluence.cornell.edu/display/CLOISAPI/eBird-1.1-RecentObservationsAtHotspots) [RecentObservationsAtHotspots](https://confluence.cornell.edu/display/CLOISAPI/eBird-1.1-RecentObservationsAtHotspots) except for an additional result field that reveals the number of checklists reporting the species. This is part of the eBird [version 1.1 API.](https://confluence.cornell.edu/display/CLOISAPI/eBird+API+1.1)

# <span id="page-0-1"></span>Google Gadgets

There are Google Gadgets with eBird Trail Tacker and eBird branding which can be used to consume the data provided by this API. Information about [using those gadgets](https://confluence.cornell.edu/display/CLOISAPI/eBird-1.0-RecentByLoc-Gadgets).

### <span id="page-0-2"></span>URL

#### **Base URL**

<http://ebird.org/ws1.1/product/obs/hotspot/recent>

#### **Examples**

Minimal:

<http://ebird.org/ws1.1/product/obs/hotspot/recent?r=L99381>

Fully specified:

[http://ebird.org/ws1.1/product/obs/hotspot/recent?](http://ebird.org/ws1.1/product/obs/hotspot/recent?r=L99381&r=L104031&back=5&maxResults=500&detail=simple&locale=en_US&fmt=xml&includeProvisional=true) [r=L99381&r=L104031&back=5&maxResults=500&detail=simple&locale=en\\_US&fmt=xml&includeProvisional=true](http://ebird.org/ws1.1/product/obs/hotspot/recent?r=L99381&r=L104031&back=5&maxResults=500&detail=simple&locale=en_US&fmt=xml&includeProvisional=true)

## <span id="page-0-3"></span>Parameter Descriptions

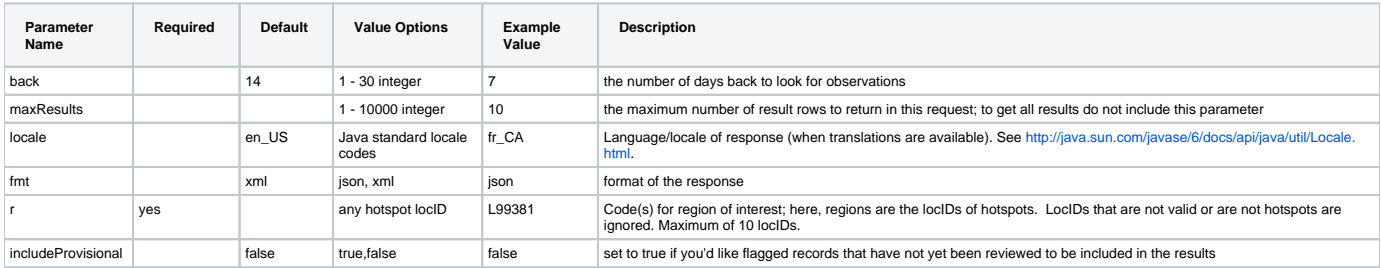

# <span id="page-0-4"></span>Result Field Descriptions

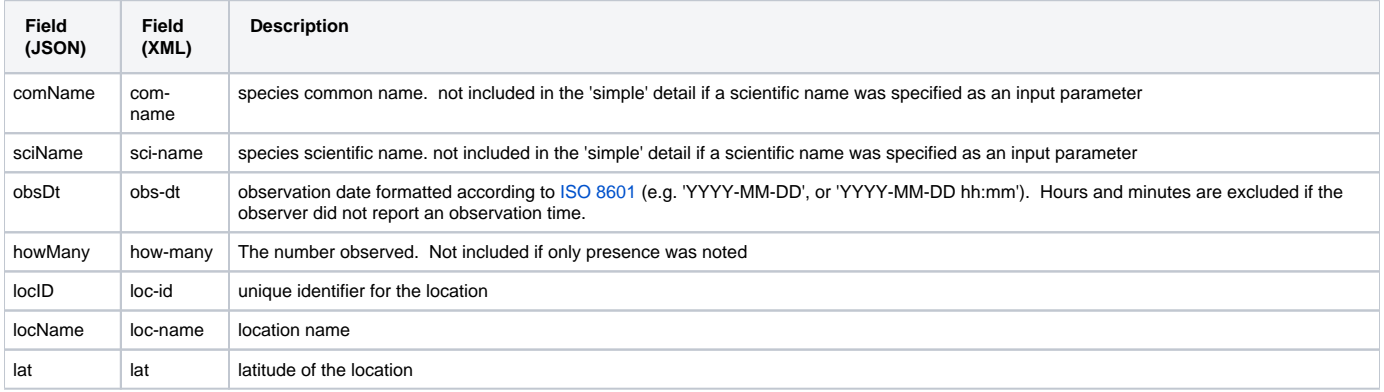

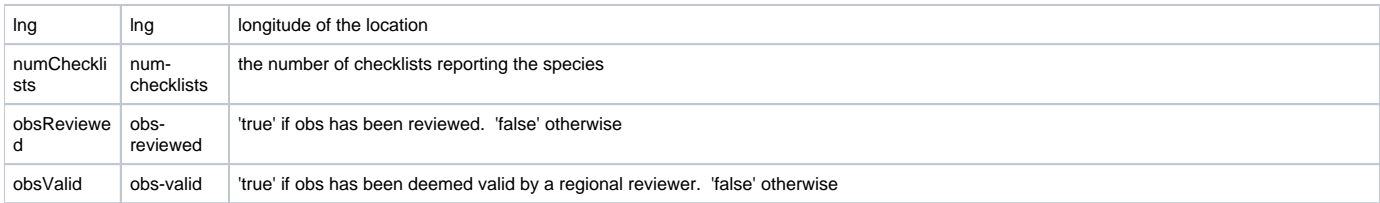

### <span id="page-1-0"></span>**XML Example Result**

```
<?xml version="1.0" encoding="UTF-8"?> 
<response>
     <header>
         <locale country="US" language="en"/>
         <timestamp>
             2009-07-01T10:29:53.035-04:00
         </timestamp>
         <criteria>
              <command>
                  <fmt>
                      xml
                 \langle fmt>
                  <include-provisional>
                      true
                  </include-provisional> 
                 \langle r \rangle L99381
                 \langle r \rangle <back>
                      30
                  </back>
                  <max-results>
                      500
                  </max-results>
                  <detail>
                      simple
                  </detail>
              </command>
         </criteria>
     </header>
     <result>
         <sighting>
             <loc-id>
                 L99381
              </loc-id>
              <obs-dt>
                 2009-06-24 17:00
              </obs-dt>
              <obs-reviewed>
                 false
              </obs-reviewed>
              <obs-valid>
                 true
              </obs-valid>
              <num-checklists>
                 4 
              </num-checklists> 
              <loc-name>
                  Stewart Park
              </loc-name>
              <how-many>
                 1
              </how-many>
              <lat>
                 42.4613266
             \langlelat>
              <lng>
                  -76.5059255
              </lng>
              <com-name>
                 Barn Swallow
              </com-name>
              <sci-name>
                 Hirundo rustica
              </sci-name>
         </sighting>
     </result>
</response>
```
### **JSON Example Result**

```
\left[ \ \right. <br>[ \left. \right. <br>[
     "locID": "L99381",
     "lat": 42.4613266,
     "howMany": 1,
     "locName": "Stewart Park",
     "obsValid": true,
     "lng": -76.5059255,
     "sciName": "Hirundo rustica",
     "numChecklists": 4, 
     "obsReviewed": false,
     "obsDt": "2009-06-24 17:00",
     "comName": "Barn Swallow"
}]
```
Unknown macro: {import}